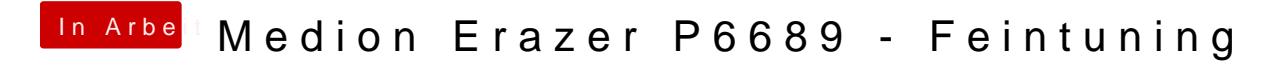

Beitrag von HackBook Pro vom 9. April 2021, 14:00

Teste mal die Config im Anhang.